# DOWNLOAD

[Virtualbox For Mac Os Mountain Lion](https://blltly.com/1u1pta)

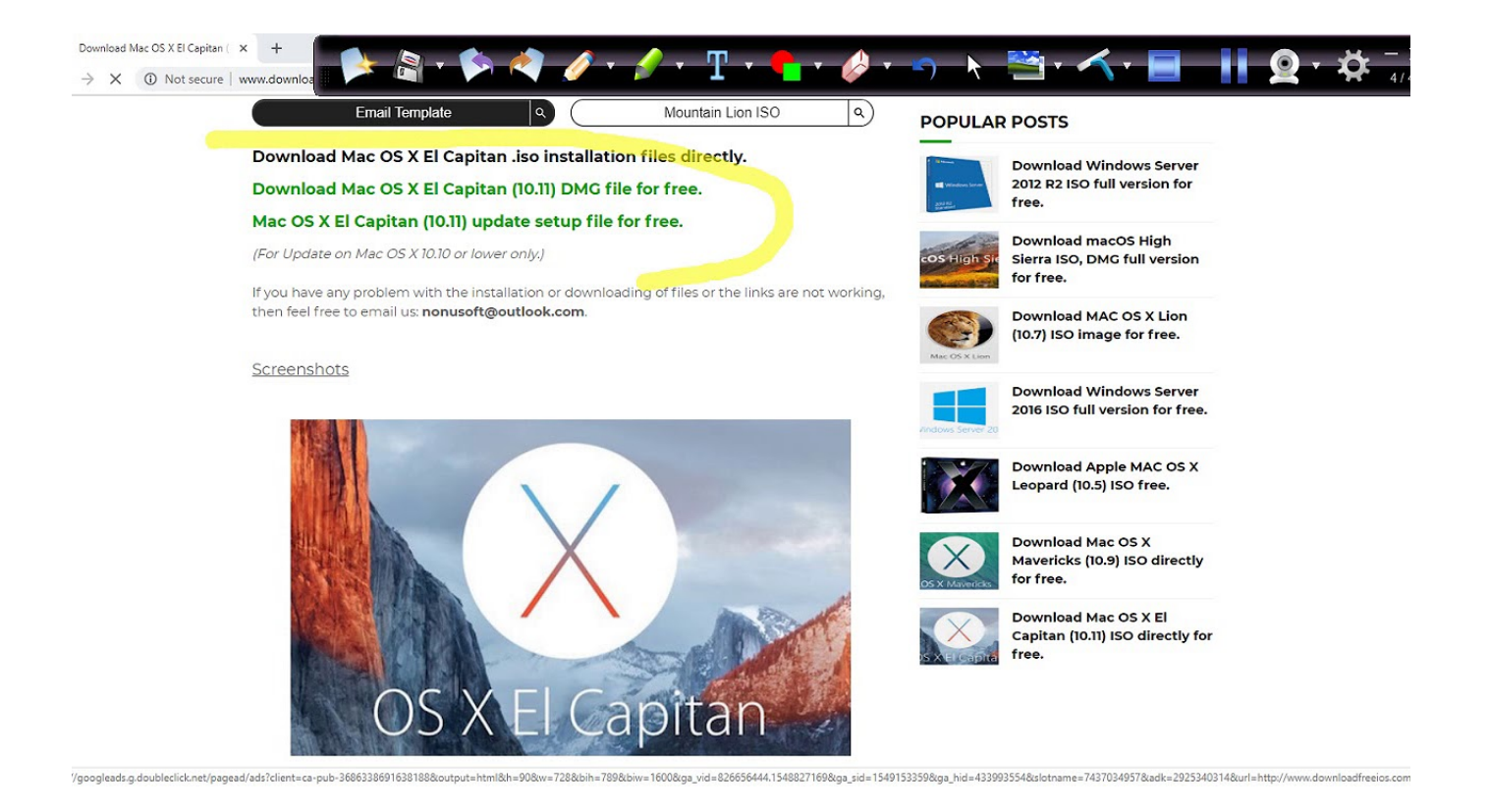

[Virtualbox For Mac Os Mountain Lion](https://blltly.com/1u1pta)

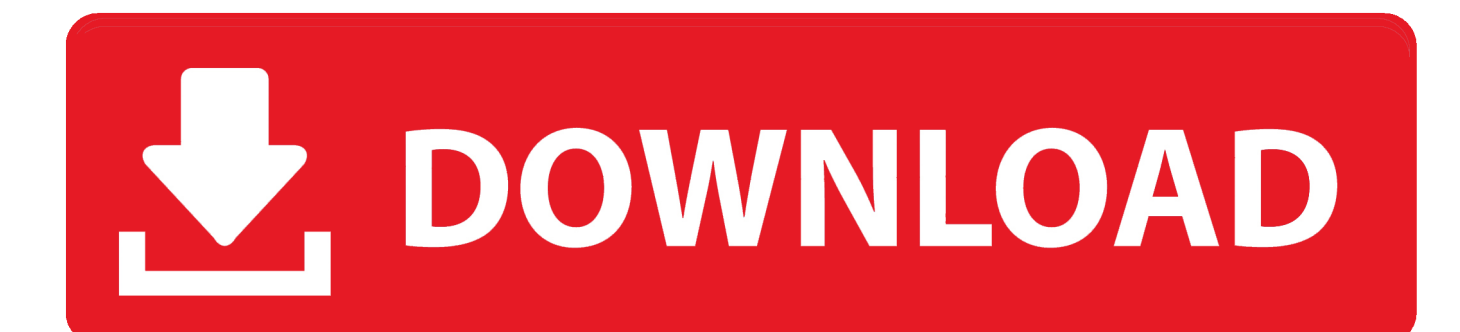

A Hackintosh-compatible computer with 10 GB+ of free space: This is the computer where you will install OS X Mountain Lion.

- 1. virtualbox mountain lion
- 2. mountain lion iso download for virtualbox
- 3. mountain lion virtualbox image download

Install VirtualBox to your computer You can download free VirtualBox installation package from.. VMware Fusion lets you choose from hundreds of supported operating systems, from lesser-known Linux distributions to the latest Windows 10 release, or even macOS, to run side by side with the latest macOS release on your desktop.. Reported by:Owned by: Component: other Version: VirtualBox 4 1 0 Keywords: Cc: Guest type: other Host type: Mac OS XI am new to Xamarin iOS development.. 2 1 Create MacOS Virtual Machine In Virtualbox Open virtualbox, click New button to create a new.

### **virtualbox mountain lion**

virtualbox mountain lion, virtualbox mountain lion image, mountain lion iso download for virtualbox, install mountain lion on virtualbox, mountain lion virtualbox image download, olarila mountain lion iso virtualbox download, install mac os mountain lion on virtualbox, mac os x mountain lion virtualbox, how to install os x mountain lion in virtualbox, virtualbox mac mountain lion [Star Trek VI - The Undiscovered Country new blu ray releases](http://keeshishin.tistory.com/4)

VirtualBox-4 1 2\_OSE-DMI-board-info-patch diff gz (1 8 KB) - added by MusicMiK9 years ago.. Extract the OS X 10 8 Mountain Lion Retail VMware Image 7z file Once you've done that, you will. [Gratis Lagu Koplo Cintai Aku Karena Allah](https://tyaheportvi.substack.com/p/gratis-lagu-koplo-cintai-aku-karena)

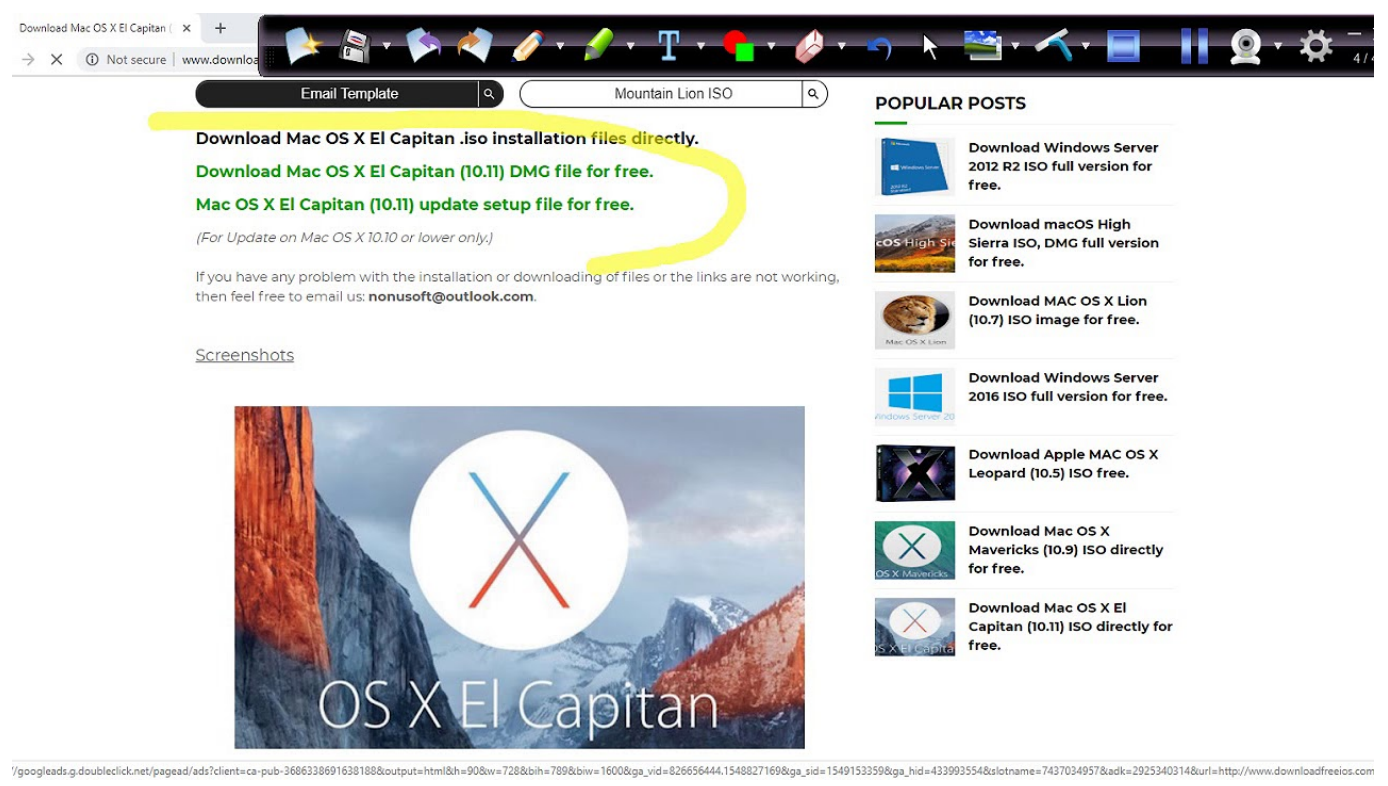

[Инструкция По Монтажу Кровли Из Nibra Черепицы](https://www.insea.org/sites/default/files/webform/laqinfa830.pdf)

# **mountain lion iso download for virtualbox**

### [Canon Printer Driver For Mac 10.9](https://priceless-booth-8c53a6.netlify.app/Canon-Printer-Driver-For-Mac-109.pdf)

 Reported by:Owned by: Component: other Version: VirtualBox 4 1 0 Keywords: Cc: Guest type: other Host type: Mac OS X Description (last modified by frank) (diff) AttachmentsI've not tried the 10.. Description (last modified by frank) (diff) AttachmentsVirtualBox-4 1 2\_OSE-DMI-board-info-patch.. 9 setup yet, but I have successfully installed and run Mac OS X 10 8 (Mountain Lion) in VirtualBox 4.. Run Nearly Any Operating System on a Mac Running Windows on Mac is only the beginning.. If you're stuck at the Verifying Tip: If you see an error that says the MicrosoftOffice2016Installer. **[optsim crack](https://rihighgodi.themedia.jp/posts/15244413)** [software free download](https://rihighgodi.themedia.jp/posts/15244413)

# **mountain lion virtualbox image download**

[برنامج تحميل من اليوتيوب عربي جيف](https://high-grade-tear-of-anterior-talofibular-ligament.simplecast.com/episodes/)

If so, follow the prompts to activate Office If you need activation help, see Microsoft office home and student 2016.. I don't have MAC machine and trying to create virtual machine with MAC OS X mountain lion version using Virtualbox.. Patch to provide board info needed for Lion. It can be the same computer as the one mentioned in the previous point If your computer already has Mac OS X Lion installed, iAtkos will just update Lion to Mountain Lion normally, without deleting any of your apps.. 3 I found I had to go searching for and download a copy of NullCPUPowerManagement.. kext in order to get the installer to finish booting, but that was the only extra thing the script needed.. Moreover, I am trying to install MAC OS X using Virtualbox in my Windows 8 1 OS (64-bit) machine and stuck with the following problem. ae05505a44 [Facebook Download](http://zeoplaskingtough.blogg.se/2021/march/facebook-download-mac.html) [Mac](http://zeoplaskingtough.blogg.se/2021/march/facebook-download-mac.html)

ae05505a44

[Screen Clipping Tool For Mac](https://seesaawiki.jp/jerknahdeathbry/d/Screen Clipping Tool For Mac)